Муниципальное общеобразовательное учреждение Угодичская основная общеобразовательная школа

> Утверждена приказом директора школы Карякиной Е. Г. № 37 о.д. от 29.08.2022

# **Рабочая программа**

учебного курса информатики в 7-9 классах (по 1 часу в неделю)

> Учителя информатики Денисовой Т. Ю.

**Программа разработана в соответствии** с требованиями Федерального государственного образовательного стандарта основного общего образования (ФГОС), примерной основной образовательной программы основного общего образования по информатике.

**Программа разработана на основе** программы основного общего образования по информатике (7-9) классы, авторы: И.Г.Семакин, Л.А.Залогова, С.В.Русаков, Л.В.Шестакова (Информатика. Программы для образовательных организаций. 2-11 классы / сост. МН. Бородин – М.: БИНОМ. Лаборатория знаний,  $2015. - 576$  c.)

# І. Планируемые результаты освоения учебного предмета, курса

# Информация и способы её представления

Выпускник научится:

- использовать термины «информация», «сообщение», «данные», «кодирование», а также пони- $\bullet$ мать разницу между употреблением этих терминов в обыденной речи и в информатике;
- описывать размер двоичных текстов, используя термины «бит», «байт» и производные от них; использовать термины, описывающие скорость передачи данных;
- записывать в двоичной системе целые числа от 0 до 256;
- кодировать и декодировать тексты при известной кодовой таблице;
- использовать основные способы графического представления числовой информации. Выпускник получит возможность:
- познакомиться с примерами использования формальных (математических) моделей, понять разницу между математической (формальной) моделью объекта и его натурной («вещественной») моделью, между математической (формальной) моделью объекта/явления и его словесным (литературным) описанием;
- узнать о том, что любые данные можно описать, используя алфавит, содержащий только два сим- $\bullet$ вола, например 0 и 1;
- познакомиться с тем, как информация (данные) представляется в современных компьютерах;
- познакомиться с двоичной системой счисления;
- познакомиться с двоичным кодированием текстов и наиболее употребительными современными кодами.

# Основы алгоритмической культуры

Выпускник научится:

- понимать термины «исполнитель», «состояние исполнителя», «система команд»; понимать различие между непосредственным и программным управлением исполнителем;
- строить модели различных устройств и объектов в виде исполнителей, описывать возможные состояния и системы команд этих исполнителей;
- понимать термин «алгоритм»; знать основные свойства алгоритмов (фиксированная система команд, пошаговое выполнение, детерминированность, возможность возникновения отказа при выполнении команды);
- составлять неветвящиеся (линейные) алгоритмы управления исполнителями и записывать их на выбранном алгоритмическом языке (языке программирования);
- использовать логические значения, операции и выражения с ними;
- понимать (формально выполнять) алгоритмы, описанные с использованием конструкций ветвления (условные операторы) и повторения (циклы), вспомогательных алгоритмов, простых и табличных величин:
- создавать алгоритмы для решения несложных задач, используя конструкции ветвления (условные операторы) и повторения (циклы), вспомогательные алгоритмы и простые величины;
- создавать и выполнять программы для решения несложных алгоритмических задач в выбранной  $\bullet$ среде программирования.

Выпускник получит возможность:

- познакомиться с использованием строк, деревьев, графов и с простейшими операциями с этими структурами;
- создавать программы для решения несложных задач, возникающих в процессе учебы и вне её.

# Использование программных систем и сервисов

Выпускник научится:

базовым навыкам работы с компьютером;

- использовать базовый набор понятий, которые позволяют описывать работу основных типов программных средств и сервисов (файловые системы, текстовые редакторы, электронные таблицы, браузеры, поисковые системы, словари, электронные энциклопедии);
- знаниям, умениям и навыкам, достаточным для работы на базовом уровне с различными программными системами и сервисами указанных типов; умению описывать работу этих систем и сервисов с использованием соответствующей терминологии. Выпускник получит возможность:

 познакомиться с программными средствами для работы с аудио-визуальными данными и соответствующим понятийным аппаратом;

- научиться создавать текстовые документы, включающие рисунки и другие иллюстративные материалы, презентации и т. п.;
- познакомиться с примерами использования математического моделирования и компьютеров в современных научно-технических исследованиях (биология и медицина, авиация и космонавтика, физика и т. д.).

# *Работа в информационном пространстве*

Выпускник научится:

- базовым навыкам и знаниям, необходимым для использования интернет-сервисов при решении учебных и внеучебных задач;
- организации своего личного пространства данных с использованием индивидуальных накопителей данных, интернет-сервисов и т. п.;
- основам соблюдения норм информационной этики и права. Выпускник получит возможность:
- познакомиться с принципами устройства Интернета и сетевого взаимодействия между компьютерами, методами поиска в Интернете;
- познакомиться с постановкой вопроса о том, насколько достоверна полученная информация, подкреплена ли она доказательствами; познакомиться с возможными подходами к оценке достоверности информации (оценка надёжности источника, сравнение данных из разных источников и в разные моменты времени и т. п.);
- узнать о том, что в сфере информатики и информационно-коммуникационных технологий (ИКТ) существуют международные и национальные стандарты;
- получить представление о тенденциях развития ИКТ.

При изучении курса «Информатика» в соответствии с требованиями ФГОС формируются следующие **личностные результаты**.

*1. Формирование целостного мировоззрения, соответствующего современному уровню развития науки и общественной практики.*

Каждая учебная дисциплина формирует определенную составляющую научного мировоззрения. Информатика формирует представления учащихся о науках, развивающих информационную картину мира, вводит их в область информационной деятельности людей. В этом смысле большое значение имеет историческая линия в содержании курса. Ученики знакомятся с историей развития средств ИКТ, с важнейшими научными открытиями и изобретениями, повлиявшими на прогресс в этой области, с именами крупнейших ученых и изобретателей. Ученики получают представление о современном уровне и перспективах развития ИКТ-отрасли, в реализации которых в будущем они, возможно, смогут принять участие. Историческая линия отражена в следующих разделах учебников:

7 класс, § 2 «Восприятие и представление информации»: раскрывается тема исторического развития письменности, классификации и развития языков человеческого общения.

9 класс, § 22 «Предыстория информатики»: раскрывается история открытий и изобретений средств и методов хранения, передачи и обработки информации до создания ЭВМ.

9 класс, § 23 «История ЭВМ», § 24 «История программного обеспечения и ИКТ», раздел 2.4 «История языков программирования» посвящены современному этапу развития информатики и ее перспективам.

*2. Формирование коммуникативной компетентности в общении и сотрудничестве со сверстниками и взрослыми в процессе образовательной, общественно-полезной, учебно-исследовательской, творческой деятельности.*

В конце каждого параграфа присутствуют вопросы и задания, многие из которых ориентированы на коллективное обсуждение, дискуссии, выработку коллективного мнения.

В задачнике-практикуме, входящем в состав УМК, помимо заданий для индивидуального выполнения в ряде разделов (прежде всего связанных с освоением информационных технологий), содержатся задания проектного характера (под заголовком «Творческие задачи и проекты»). Работа над проектом требует взаимодействия между учениками - исполнителями проекта, а также между учениками и учителем, формулирующим задание для проектирования, контролирующим ход его выполнения, принимающим результаты работы. В завершении работы предусматривается процедура зашиты проекта перед коллективом класса, которая также направлена на формирование коммуникативных навыков учащихся.

3. Формирование ценности здорового и безопасного образа жизни.

Всё большее время у современных детей занимает работа за компьютером (не только над учебными заданиями). Поэтому для сохранения здоровья очень важно знакомить учеников с правилами безопасной работы за компьютером, с компьютерной эргономикой. Учебник для 7 класса начинается с раздела «Техника безопасности и санитарные нормы работы за ПК». Эту тему поддерживает интерактивный ЦОР «Техника безопасности и санитарные нормы». В некоторых обучающих программах, входящих в коллекцию ЦОР, автоматически контролируется время непрерывной работы учеников за компьютером. Когда время достигает предельного значения, определяемого СанПиН, происходит прерывание работы программы и ученикам предлагается выполнить комплекс упражнений для тренировки зрения. После окончания «физкультпаузы» продолжается работа с программой.

При изучении курса «Информатика» в соответствии с требованиями ФГОС формируются следующие метапредметные результаты.

1. Умение самостоятельно планировать пути достижения цели, в том числе альтернативные, осознанно выбирать наиболее эффективные способы решения учебных и познавательных за- $\partial a$ u.

В курсе информатики данная компетенция обеспечивается алгоритмической линией, которая реализована в учебнике для 9 класса в главе 1 «Управление и алгоритмы» и главе 2 «Введение в программирование». Алгоритм можно назвать планом достижения цели исходя из ограниченных ресурсов (исходных данных) и ограниченных возможностей исполнителя (системы команд исполнителя). С самых первых задач на алгоритмизацию подчеркивается возможность построения разных алгоритмов для решения одной и той же задачи (достижения одной цели). Для сопоставления алгоритмов в программировании существуют критерии сложности: сложность по данным и сложность по времени. Этому вопросу в учебнике 9 класса посвящен § 2.2. «Сложность алгоритмов» в дополнительном разделе к главе 2.

2. Умение оценивать правильность выполнения учебной задачи, собственные возможности ее решения

В методику создания любого информационного объекта: текстового документа, базы данных, электронной таблицы, программы на языке программирования, входит обучение правилам верификации, т. е. проверки правильности функционирования созданного объекта. Осваивая создание динамических объектов: баз данных и их приложений, электронных таблиц, программ (8 класс, главы 3, 4; 9 класс, главы 1, 2), ученики обучаются тестированию. Умение оценивать правильность выполненной задачи в этих случаях заключается в умении выстроить систему тестов, доказывающую работоспособность созданного продукта. Специально этому вопросу посвящен в учебнике для 9 класса, в § 15 раздел «Что такое отладка и тестирование программы».

3. Умения определять понятия, создавать обобщения, устанавливать аналогии, классифицировать, устанавливать причинно-следственные связи, строить логическое рассуждение, умозаключение (индуктивное, дедуктивное и по аналогии) и делать выводы.

Формированию данной компетенции в курсе информатики способствует изучение системной линии. В информатике системная линия связана с информационным моделированием (8 класс, глава «Информационное моделирование»). При этом используются основные понятия системологии: система, элемент системы, подсистема, связи (отношения, зависимости), структура, системный эффект. Эти вопросы раскрываются в дополнении к главе 2 учебника для 8 класса, параграфы 2.1. «Системы, модели, графы», 2.2. «Объектно-информационные модели». Логические умозаключения в информатике формализуются средствами алгебры логики, которая находит применение в разделах, посвященных изучению баз данных (8 класс, глава 3), электронных таблиц (8 класс, глава 4), программирования (9 класс, глава  $2).$ 

4. Умение создавать, применять и преобразовывать знаки и символы, модели и схемы для решения учебных и познавательных задач.

Формированию данной компетенции способствует изучение содержательных линий «Представление информации» и «Формализация и моделирование». Информация любого типа (текстовая, числовая, графическая, звуковая) в компьютерной памяти представляется в двоичной форме - знаковой форме компьютерного кодирования. Поэтому во всех темах, относящихся к представлению различной информации, ученики знакомятся с правилами преобразования в двоичную знаковую форму: 7 класс, глава 3 «Текстовая информация и компьютер»; глава 4 «Графическая информация и компьютер»; глава 5 «Мультимедиа и компьютерные презентации», тема «Представление звука»; 8 класс, глава 4, тема «Системы счисления».

В информатике получение описания исследуемой системы (объекта) в знаково-символьной форме (в том числе - и в схематической) называется формализацией. Путем формализации создается информационная модель, а при ее реализации на компьютере с помощью какого-то инструментального средства получается компьютерная модель. Этим вопросам посвящаются: 8 класс, глава 2 «Информационное моделирование», а также главы 3 и 4, где рассматриваются информационные модели баз данных и динамические информационные модели в электронных таблицах.

5. Формирование и развитие компетентности в области использования ИКТ (ИКТ-компетен $uuu$ ).

Данная компетенция формируется содержательными линиями курса «Информационные технологии» (7 класс, главы 3, 4, 5; 8 класс, главы 3, 4) и «Компьютерные телекоммуникации» (8 кл., глава 1).

# II. Содержание учебного предмета, курса

# 7 класс

#### 1. Введение в предмет

Предмет информатики. Роль информации в жизни людей. Содержание курса информатики основной школы.

# 2. Человек и информация

Информация и ее виды. Восприятие информации человеком. Информационные процессы. Измерение информации. Единицы измерения информации.

Практические работы:

Работа с тренажером клавиатуры

На данный раздел для обобщения изученного материала из резерва времени выделен 1 час, в тематическом планировании указано 5 часов (4 теория + 1 практика), по сравнению с программой авторов И.Г.Семакина, Л.А.Залоговой, С.В.Русакова, Л.В.Шестаковой, в которой выделено 4 часа (3 теория + 1 практика)

# 3. Компьютер: устройство и программное обеспечение

Начальные сведения об архитектуре компьютера.

Принципы организации внутренней и внешней памяти компьютера. Двоичное представление данных в памяти компьютера. Организация информации на внешних носителях, файлы.

Персональный компьютер. Основные устройства и характеристики. Правила техники безопасности и эргономики при работе за компьютером.

Виды программного обеспечения (ПО). Системное ПО. Операционные системы. Основные функции ОС. Файловая структура внешней памяти. Объектно-ориентированный пользовательский интерфейс.

Практические работы:

Знакомство с комплектацией устройств персонального компьютера Работа с файловой системой

# 4. Текстовая информация и компьютер

Тексты в компьютерной памяти: кодирование символов, текстовые файлы. Работа с внешними носителями и принтерами при сохранении и печати текстовых документов.

Текстовые редакторы и текстовые процессоры, назначение, возможности, принципы работы с

ними. Интеллектуальные системы работы с текстом (распознавание текста, компьютерные словари и системы перевода).

Практические работы:

*Основные приемы ввода и редактирования текста Форматирование текста. Орфографическая проверка текст. Печать документа. Копирование и перемещение текста. Режим поиска и замены Работа с таблицами Создание и обработка текстовых документов*

На данный раздел для обобщения изученного материала **из резерва времени** выделен 1 час, в тематическом планировании указано 10 часов (5 теория + 5 практика), по сравнению с программой авторов И.Г.Семакина, Л.А.Залоговой, С.В.Русакова, Л.В.Шестаковой, в которой выделено 9 часов (3 теория  $+ 6$  практика).

# **5. Графическая информация и компьютер**

Компьютерная графика: области применения, технические средства. Принципы кодирования изображения; понятие о дискретизации изображения. Растровая и векторная графика.

Графические редакторы и методы работы с ними.

Практические работы:

*Работа с графическим редактором растрового типа Работа с графическим редактором векторного типа*

#### **6. Мультимедиа и компьютерные презентации**

Что такое мультимедиа; области применения. Представление звука в памяти компьютера; понятие о дискретизации звука. Технические средства мультимедиа. Компьютерные презентации.

Практические работы:

*Создание презентации с использованием текста, графики и звука*

#### **8 класс**

# **1. Передача информации в компьютерных сетях**

Компьютерные сети: виды, структура, принципы функционирования, технические устройства. Скорость передачи данных.

Информационные услуги компьютерных сетей: электронная почта, телеконференции, файловые архивы и пр. Интернет. WWW – «Всемирная паутина». Поисковые системы Интернет. Архивирование и разархивирование файлов.

Практические работы:

*Работа в локальной сети компьютерного класса в режиме обмена файлами Работа с электронной почтой*

*Работа с WWW, с поисковыми программами; работа с архиваторами Создание простейшей Web-страницы с использованием текстового редактора*

# **2. Информационное моделирование**

Понятие модели; модели натурные и информационные.

Назначение и свойства моделей.

Виды информационных моделей: вербальные, графические, математические, имитационные. Табличная организация информации. Области применения компьютерного информационного моделирования.

Практические работы:

*Работа с демонстрационными примерами компьютерных информационных моделей*

# **3. Хранение и обработка информации в базах данных**

Понятие базы данных (БД), информационной системы. Основные понятия БД: запись, поле, типы полей, ключ. Системы управления БД и принципы работы с ними. Просмотр и редактирование БД. Проектирование и создание однотабличной БД.

Условия поиска информации, простые и сложные логические выражения. Логические операции. Поиск, удаление и сортировка записей.

#### Практические работы:

*Работа с готовой базой данных: добавление, удаление и редактирование записей в режиме таблицы*

*Проектирование однотабличной базы данных и создание БД на компьютере Формирование простых запросов к готовой базе данных Формирование сложных запросов к готовой базе данных Использование сортировки, создание запросов на удаление и изменение*

На данный раздел для изучения темы «Знакомство с одной из доступных геоинформационных систем» из **резерва времени** выделен 1 час, в тематическом планировании указано 11 часов (10 теория + 1 практика), по сравнению с программой авторов И.Г.Семакина, Л.А.Залоговой, С.В.Русакова, Л.В.Шестаковой, в которой выделено 10 часов (9 теория + 1 практика)

#### **4. Табличные вычисления на компьютере**

Двоичная система счисления. Представление чисел в памяти компьютера.

Табличные расчеты и электронные таблицы. Структура электронной таблицы, типы данных: текст, число, формула. Адресация относительная и абсолютная. Встроенные функции. Методы работы с электронными таблицами.

Построение графиков и диаграмм с помощью электронных таблиц.

Математическое моделирование и решение задач с помощью электронных таблиц. Практические работы:

*Работа с готовой электронной таблицей: добавление и удаление строк и столбцов, изменение формул и их копирование*

*Создание электронной таблицы для решения расчетной задачи*

*Построение графиков и диаграмм*

*Использование логических функций и условной функции*

*Численный эксперимент с данной информационной моделью в среде электронной таблицы*

На данный раздел для закрепления темы «Представление чисел в памяти компьютера» из **резерва времени** выделен 1 час, в тематическом планировании указано 11 часов (10 теория + 1 практика), по сравнению с программой авторов И.Г.Семакина, Л.А.Залоговой, С.В.Русакова, Л.В.Шестаковой, в которой выделено 10 часов (9 теория + 1 практика)

#### **9 класс**

#### **1. Управление и алгоритмы**

Кибернетика. Кибернетическая модель управления. Понятие алгоритма и его свойства. Исполнитель алгоритмов: назначение, среда исполнителя, система команд исполнителя, режимы работы.

Языки для записи алгоритмов (язык блок-схем, учебный алгоритмический язык). Линейные, ветвящиеся и циклические алгоритмы. Структурная методика алгоритмизации. Вспомогательные алгоритмы. Метод пошаговой детализации.

Практические работы: *работа с учебным исполнителем алгоритмов; составление линейных, ветвящихся и циклических алгоритмов управления исполнителем; составление алгоритмов со сложной структурой; использование вспомогательных алгоритмов (процедур, подпрограмм).*

На данный раздел для закрепления темы «Языки для записи алгоритмов» из **резерва времени** выделен 1 час, в тематическом планировании указано 13 часов (6 теория + 7 практика), по сравнению с программой авторов И.Г.Семакина, Л.А.Залоговой, С.В.Русакова, Л.В.Шестаковой, в которой выделено 12 часов (8 теория + 1 практика)

#### **2. Введение в программирование**

Алгоритмы работы с величинами: константы, переменные, понятие типов данных, ввод и вывод данных.

Языки программирования высокого уровня (ЯПВУ), их классификация. Структура программы на языке Паскаль. Представление данных в программе. Правила записи основных операторов: присваивания, ввода, вывода, ветвления, циклов. Структурный тип данных – массив. Способы описания и обработки массивов.

Этапы решения задачи с использованием программирования: постановка, формализация, алгоритмизация, кодирование, отладка, тестирование.

Практические работы: *знакомство с системой программирования на языке Паскаль; ввод, трансляция и исполнение данной программы; разработка и исполнение линейных, ветвящихся и циклических программ; программирование обработки массивов.*

На данный раздел для закрепления темы «Представление данных в программе» из **резерва времени** выделено 2 часа, в тематическом планировании указано 17 часов (7 теория + 10 практика), по сравнению с программой авторов И.Г.Семакина, Л.А.Залоговой, С.В.Русакова, Л.В.Шестаковой, в которой выделено 15 часов (5 теория + 10 практика)

#### **3. Информационные технологии и общество**

Предыстория информационных технологий. История ЭВМ и ИКТ. Понятие информационных ресурсов. Информационные ресурсы современного общества. Понятие об информационном обществе. Проблемы безопасности информации, этические и правовые нормы в информационной сфере.

#### **III. Тематическое планирование**

Тематическое планирование построено в соответствии с содержанием учебников и включает 6 разделов в 7 классе, 4 раздела в 8 классе, 3 раздела в 9 классе. Планирование рассчитано в основном на урочную деятельность обучающихся, вместе с тем отдельные виды деятельности могут носить проектный характер и проводиться во внеурочное время.

# *7 класс Общее число часов – 34 ч.*

# **1. Введение в предмет – 1 ч**

Предмет информатики. Роль информации в жизни людей. Содержание курса информатики основной школы. Характеристика основных видов деятельности ученика. *Учащиеся должны знать:*

- требования ТБ, гигиены, эргономики и ресурсосбережения при работе со средствами ИКТ;
- требования правил работы в компьютерном классе, за компьютером, электробезопасности, пожарной безопасности; оказания первой медицинской помощи.

# **2. Человек и информация – 5 ч (4 теория + 1 практика)**

Информация и ее виды. Восприятие информации человеком. Информационные процессы. Измерение информации. Единицы измерения информации.

Практика на компьютере: освоение клавиатуры, работа с клавиатурным тренажером; основные приемы редактирования.

Характеристика основных видов деятельности ученика.

*Учащиеся должны знать:*

- связь между информацией и знаниями человека;
- что такое информационные процессы;
- какие существуют носители информации;
- функции языка как способа представления информации; что такое естественные и формальные языки;
- как определяется единица измерения информации бит (алфавитный подход);
- что такое байт, килобайт, мегабайт, гигабайт. *Учащиеся должны уметь:*
- приводить примеры информации и информационных процессов из области человеческой деятельности, живой природы и техники;
- определять в конкретном процессе передачи информации источник, приемник, канал;
- приводить примеры информативных и неинформативных сообщений;
- измерять информационный объем текста в байтах (при использовании компьютерного алфавита);
- $\checkmark$  пересчитывать количество информации в различных единицах (битах, байтах, Кб, Мб, Гб);
- пользоваться клавиатурой компьютера для символьного ввода данных.

# **3. Компьютер: устройство и программное обеспечение – 6 ч (3 теория + 3 практика)**

Начальные сведения об архитектуре компьютера.

Принципы организации внутренней и внешней памяти компьютера. Двоичное представление данных в памяти компьютера. Организация информации на внешних носителях, файлы.

Персональный компьютер. Основные устройства и характеристики. Правила техники безопасности и эргономики при работе за компьютером.

Виды программного обеспечения (ПО). Системное ПО. Операционные системы. Основные функции ОС. Файловая структура внешней памяти. Объектно-ориентированный пользовательский интерфейс.

Практика на компьютере: знакомство с комплектацией устройств персонального компьютера, со способами их подключений; знакомство с пользовательским интерфейсом операционной системы; работа с файловой системой ОС (перенос, копирование и удаление файлов, создание и удаление папок, переименование файлов и папок, работа с файловым менеджером, поиск файлов на диске); работа со справочной системой ОС; использование антивирусных программ.

Характеристика основных видов деятельности ученика.

Учащиеся должны знать:

- правила техники безопасности и при работе на компьютере;
- состав основных устройств компьютера, их назначение и информационное взаимодействие;
- основные характеристики компьютера в целом и его узлов (различных накопителей, устройств ввода и вывода информации);
- структуру внутренней памяти компьютера (биты, байты); понятие адреса памяти;
- √ типы и свойства устройств внешней памяти;
- √ типы и назначение устройств ввода/вывода;
- √ сущность программного управления работой компьютера;
- принципы организации информации на внешних носителях: что такое файл, каталог (папка), файловая структура;
- назначение программного обеспечения и его состав. Учащиеся должны уметь:
- √ включать и выключать компьютер;
- √ пользоваться клавиатурой;
- ориентироваться в типовом интерфейсе: пользоваться меню, обращаться за справкой, работать с окнами:
- √ инициализировать выполнение программ из программных файлов;
- просматривать на экране директорию диска;
- выполнять основные операции с файлами и каталогами (папками): копирование, перемещение, удаление, переименование, поиск;
- √ использовать антивирусные программы.

# 4. Текстовая информация и компьютер – 10 ч (4 теория + 6 практика).

Тексты в компьютерной памяти: кодирование символов, текстовые файлы. Работа с внешними носителями и принтерами при сохранении и печати текстовых документов.

Текстовые редакторы и текстовые процессоры, назначение, возможности, принципы работы с ними. Интеллектуальные системы работы с текстом (распознавание текста, компьютерные словари и системы перевода).

Практика на компьютере: основные приемы ввода и редактирования текста; постановка руки при вводе с клавиатуры; работа со шрифтами; приемы форматирования текста; работа с выделенными блоками через буфер обмена; работа с таблицами; работа с нумерованными и маркированными списками;

вставка объектов в текст (рисунков, формул); знакомство со встроенными шаблонами и стилями, включение в текст гиперссылок.

При наличии соответствующих технических и программных средств: практика по сканированию и распознаванию текста, машинному переводу.

Характеристика основных видов деятельности ученика.

Учащиеся должны знать:

- способы представления символьной информации в памяти компьютера (таблицы кодировки, текстовые файлы);
- √ назначение текстовых редакторов (текстовых процессоров);
- основные режимы работы текстовых редакторов (ввод-редактирование, печать, орфографический контроль, поиск и замена, работа с файлами).

Учащиеся должны уметь:

- набирать и редактировать текст в одном из текстовых редакторов;
- выполнять основные операции над текстом, допускаемые этим редактором;
- √ сохранять текст на диске, загружать его с диска, выводить на печать.

# 5. Графическая информация и компьютер – 6 ч (2 теория + 4 практика)

Компьютерная графика: области применения, технические средства. Принципы кодирования изображения; понятие о дискретизации изображения. Растровая и векторная графика.

Графические редакторы и методы работы с ними.

Практика на компьютере: создание изображения в среде графического редактора растрового типа с использованием основных инструментов и приемов манипулирования рисунком (копирование, отражение, повороты, прорисовка); знакомство с работой в среде редактора векторного типа (можно использовать встроенную графику в текстовом процессоре).

*При наличии технических и программных средств*: сканирование изображений и их обработка в среде графического редактора.

Характеристика основных видов деятельности ученика.

*Учащиеся должны знать:*

- способы представления изображений в памяти компьютера; понятия о пикселе, растре, кодировке цвета, видеопамяти;
- какие существуют области применения компьютерной графики;
- назначение графических редакторов;
- назначение основных компонентов среды графического редактора растрового типа: рабочего поля, меню инструментов, графических примитивов, палитры, ножниц, ластика и пр. *Учащиеся должны уметь*:
- строить несложные изображения с помощью одного из графических редакторов;
- $\checkmark$  сохранять рисунки на диске и загружать с диска; выводить на печать.

# **6. Мультимедиа и компьютерные презентации – 6 ч (2 теория + 4 практика)**

Что такое мультимедиа; области применения. Представление звука в памяти компьютера; понятие о дискретизации звука. Технические средства мультимедиа. Компьютерные презентации.

Практика на компьютере: освоение работы с программным пакетом создания презентаций; создание презентации, содержащей графические изображения, анимацию, звук, текст, демонстрация презентации с использованием мультимедийного проектора;

*При наличии технических и программных средств*: запись звука в компьютерную память; запись изображения с использованием цифровой техники и ввод его в компьютер; использование записанного изображения и звука в презентации.

Характеристика основных видов деятельности ученика.

*Учащиеся должны знать*:

- что такое мультимедиа;
- принцип дискретизации, используемый для представления звука в памяти компьютера;
- основные типы сценариев, используемых в компьютерных презентациях. *Учащиеся должны уметь*:
- создавать несложную презентацию в среде типовой программы, совмещающей изображение, звук, анимацию и текст.

#### *8 класс*

#### *Общее число часов: 34 ч.*

# **1. Передача информации в компьютерных сетях – 8 ч (4 теория+ 4 практика)**

Компьютерные сети: виды, структура, принципы функционирования, технические устройства. Скорость передачи данных.

Информационные услуги компьютерных сетей: электронная почта, телеконференции, файловые архивы и пр. Интернет. WWW – «Всемирная паутина». Поисковые системы Интернет. Архивирование и разархивирование файлов.

Практика на компьютере: работа в локальной сети компьютерного класса в режиме обмена файлами; работа в Интернете (или в учебной имитирующей системе) с почтовой программой, с браузером WWW, с поисковыми программами; работа с архиваторами.

Знакомство с энциклопедиями и справочниками учебного содержания в Интернете (с использованием отечественных учебных порталов). Копирование информационных объектов из Интернета (файлов, документов).

Создание простой Web-страницы с помощью текстового процессора.

Характеристика основных видов деятельности ученика.

- что такое компьютерная сеть; в чем различие между локальными и глобальными сетями;
- назначение основных технических и программных средств функционирования сетей: каналов связи, модемов, серверов, клиентов, протоколов;
- назначение основных видов услуг глобальных сетей: электронной почты, телеконференций, файловых архивов и др;

 $\checkmark$  что такое Интернет; какие возможности предоставляет пользователю «Всемирная паутина» -[WWW.](http://www/)

*Учащиеся должны уметь*:

- осуществлять обмен информацией с файл-сервером локальной сети или с рабочими станциями одноранговой сети;
- осуществлять прием/передачу электронной почты с помощью почтовой клиент-программы;
- осуществлять просмотр Web-страниц с помощью браузера;
- осуществлять поиск информации в Интернете, используя поисковые системы;
- работать с одной из программ-архиваторов.

# **2. Информационное моделирование – 4 ч (3 теория + 1 практика)**

Понятие модели; модели натурные и информационные.

Назначение и свойства моделей.

Виды информационных моделей: вербальные, графические, математические, имитационные. Табличная организация информации. Области применения компьютерного информационного моделирования.

Практика на компьютере: работа с демонстрационными примерами компьютерных информационных моделей.

#### Характеристика основных видов деятельности ученика.

*Учащиеся должны знать*:

- что такое модель; в чем разница между натурной и информационной моделями;
- какие существуют формы представления информационных моделей (графические, табличные, вербальные, математические).

*Учащиеся должны уметь*:

- приводить примеры натурных и информационных моделей;
- ориентироваться в таблично организованной информации;
- описывать объект (процесс) в табличной форме для простых случаев.
- **3. Хранение и обработка информации в базах данных – 11 ч (6 теория с учетом резервного + 5 практика)**

Понятие базы данных (БД), информационной системы. Основные понятия БД: запись, поле, типы полей, ключ. Системы управления БД и принципы работы с ними. Просмотр и редактирование БД.

Проектирование и создание однотабличной БД.

Условия поиска информации, простые и сложные логические выражения. Логические операции. Поиск, удаление и сортировка записей.

Практика на компьютере: работа с готовой базой данных: открытие, просмотр, простейшие приемы поиска и сортировки; формирование запросов на поиск с простыми условиями поиска; логические величины, операции, выражения; формирование запросов на поиск с составными условиями поиска; сортировка таблицы по одному и нескольким ключам; создание однотабличной базы данных; ввод, удаление и добавление записей.

Знакомство с одной из доступных геоинформационных систем (например, картой города в Интернете).

#### Характеристика основных видов деятельности ученика.

- что такое база данных, СУБД, информационная система;
- что такое реляционная база данных, ее элементы (записи, поля, ключи); типы и форматы полей;
- структуру команд поиска и сортировки информации в базах данных;
- что такое логическая величина, логическое выражение;
- что такое логические операции, как они выполняются. *Учащиеся должны уметь*:
- открывать готовую БД в одной из СУБД реляционного типа;
- организовывать поиск информации в БД;
- редактировать содержимое полей БД;
- сортировать записи в БД по ключу;
- добавлять и удалять записи в БД;
- создавать и заполнять однотабличную БД в среде СУБД.

#### **4. Табличные вычисления на компьютере – 11 ч (6 теория с учетом резервного + 5 практика)** Двоичная система счисления. Представление чисел в памяти компьютера.

Табличные расчеты и электронные таблицы. Структура электронной таблицы, типы данных: текст, число, формула. Адресация относительная и абсолютная. Встроенные функции. Методы работы с электронными таблицами.

Построение графиков и диаграмм с помощью электронных таблиц.

Математическое моделирование и решение задач с помощью электронных таблиц.

Практика на компьютере: работа с готовой электронной таблицей: просмотр, ввод исходных данных, изменение формул; создание электронной таблицы для решения расчетной задачи; решение задач с использованием условной и логических функций; манипулирование фрагментами ЭТ (удаление и вставка строк, сортировка строк). Использование встроенных графических средств.

Численный эксперимент с данной информационной моделью в среде электронной таблицы.

Характеристика основных видов деятельности ученика.

- *Учащиеся должны знать*:
- что такое электронная таблица и табличный процессор;
- основные информационные единицы электронной таблицы: ячейки, строки, столбцы, блоки и способы их идентификации;
- какие типы данных заносятся в электронную таблицу; как табличный процессор работает с формулами;
- $\checkmark$  основные функции (математические, статистические), используемые при записи формул в ЭТ;
- графические возможности табличного процессора. *Учащиеся должны уметь*:
- открывать готовую электронную таблицу в одном из табличных процессоров;
- редактировать содержимое ячеек; осуществлять расчеты по готовой электронной таблице;
- выполнять основные операции манипулирования с фрагментами ЭТ: копирование, удаление, вставку, сортировку;
- получать диаграммы с помощью графических средств табличного процессора;
- создавать электронную таблицу для несложных расчетов.

# *9 класс*

#### *Общее число часов: 34 ч*

# **1. Управление и алгоритмы – 13 ч (6 теория + 7 практика)**

Кибернетика. Кибернетическая модель управления. Понятие алгоритма и его свойства. Исполнитель алгоритмов: назначение, среда исполнителя, система команд исполнителя, режимы работы.

Языки для записи алгоритмов (язык блок-схем, учебный алгоритмический язык). Линейные, ветвящиеся и циклические алгоритмы. Структурная методика алгоритмизации. Вспомогательные алгоритмы. Метод пошаговой детализации.

Практика на компьютере: работа с учебным исполнителем алгоритмов; составление линейных, ветвящихся и циклических алгоритмов управления исполнителем; составление алгоритмов со сложной структурой; использование вспомогательных алгоритмов (процедур, подпрограмм).

Характеристика основных видов деятельности ученика.

- что такое кибернетика; предмет и задачи этой науки;
- сущность кибернетической схемы управления с обратной связью; назначение прямой и обратной связи в этой схеме;
- что такое алгоритм управления; какова роль алгоритма в системах управления;
- в чем состоят основные свойства алгоритма;
- способы записи алгоритмов: блок-схемы, учебный алгоритмический язык;
- основные алгоритмические конструкции: следование, ветвление, цикл; структуры алгоритмов;
- назначение вспомогательных алгоритмов; технологии построения сложных алгоритмов: метод последовательной детализации и сборочный (библиотечный) метод. *Учащиеся должны уметь*:
- при анализе простых ситуаций управления определять механизм прямой и обратной связи;
- пользоваться языком блок-схем, понимать описания алгоритмов на учебном алгоритмическом языке;
- √ выполнить трассировку алгоритма для известного исполнителя;
- составлять линейные, ветвящиеся и циклические алгоритмы управления одним из учебных исполнителей:
- √ выделять подзадачи; определять и использовать вспомогательные алгоритмы.

# 2. Введение в программирование – 17 ч (7 теория + 10 практика)

Алгоритмы работы с величинами: константы, переменные, понятие типов данных, ввод и вывод ланных.

Языки программирования высокого уровня (ЯПВУ), их классификация. Структура программы на языке Паскаль. Представление данных в программе. Правила записи основных операторов: присваивания, ввода, вывода, ветвления, циклов. Структурный тип данных - массив. Способы описания и обработки массивов.

Этапы решения задачи с использованием программирования: постановка, формализация, алгоритмизация, кодирование, отладка, тестирование.

Практика на компьютере: знакомство с системой программирования на языке Паскаль; ввод, трансляция и исполнение данной программы; разработка и исполнение линейных, ветвящихся и циклических программ; программирование обработки массивов.

Характеристика основных видов деятельности ученика.

Учащиеся должны знать:

- ◆ основные виды и типы величин;
- назначение языков программирования;
- √ что такое трансляция;
- назначение систем программирования;
- правила оформления программы на Паскале;
- правила представления данных и операторов на Паскале;
- последовательность выполнения программы в системе программирования. Учащиеся должны уметь:
- работать с готовой программой на Паскале;
- составлять несложные линейные, ветвящиеся и циклические программы;
- √ составлять несложные программы обработки одномерных массивов;
- отлаживать и исполнять программы в системе программирования.

# 3. Информационные технологии и общество – 4 ч (4 теория + 0 практика)

Предыстория информационных технологий. История ЭВМ и ИКТ. Понятие информационных ресурсов. Информационные ресурсы современного общества. Понятие об информационном обществе. Проблемы безопасности информации, этические и правовые нормы в информационной сфере.

Характеристика основных видов деятельности ученика.

- основные этапы развития средств работы с информацией в истории человеческого общества;
- основные этапы развития компьютерной техники (ЭВМ) и программного обеспечения;
- в чем состоит проблема безопасности информации;
- какие правовые нормы обязан соблюдать пользователь информационных ресурсов. Учащиеся должны уметь:
- регулировать свою информационную деятельность в соответствии с этическими и правовыми нормами общества.

# **КАЛЕНДАРНО-ТЕМАТИЧЕСКОЕ ПЛАНИРОВАНИЕ 7 класс**

**Планирование составлено на основе** программы основного общего образования по информатике (7-9) классы, авторы: И.Г.Семакин, Л.А.Залогова, С.В.Русаков, Л.В.Шестакова (Информатика. Программы для образовательных организаций. 2-11 классы / сост. МН. Бородин – М.: БИНОМ. Лаборатория знаний, 2015. – 576 с.)

**Учебник:** Информатика: учебник для 7 класса / И.Г.Семакин, Л.А.Залогова, С.В.Русаков, Л.В.Шестакова. – 3-е изд. – М.: БИНОМ. Лаборатория знаний, 2015. – 168 с.

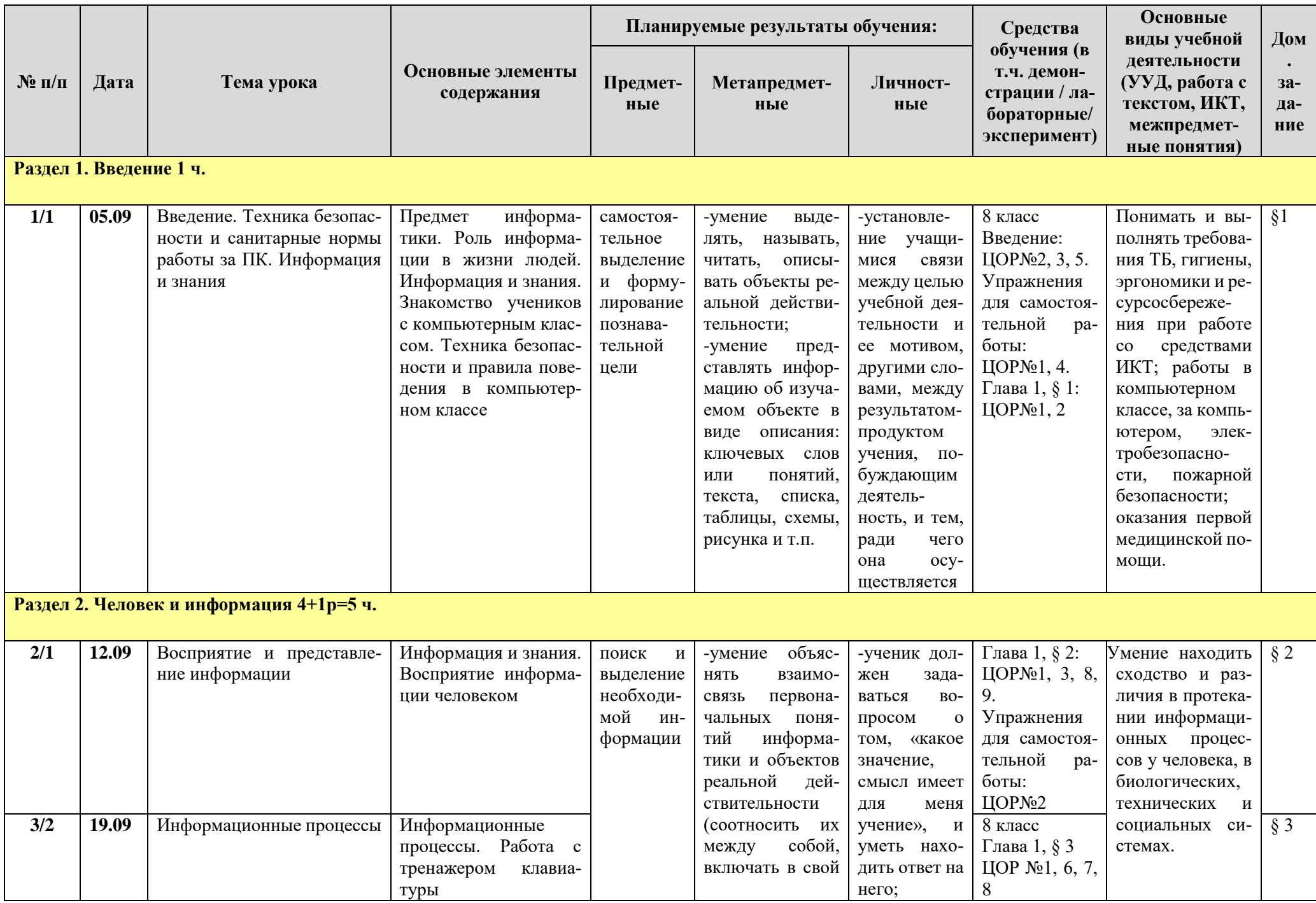

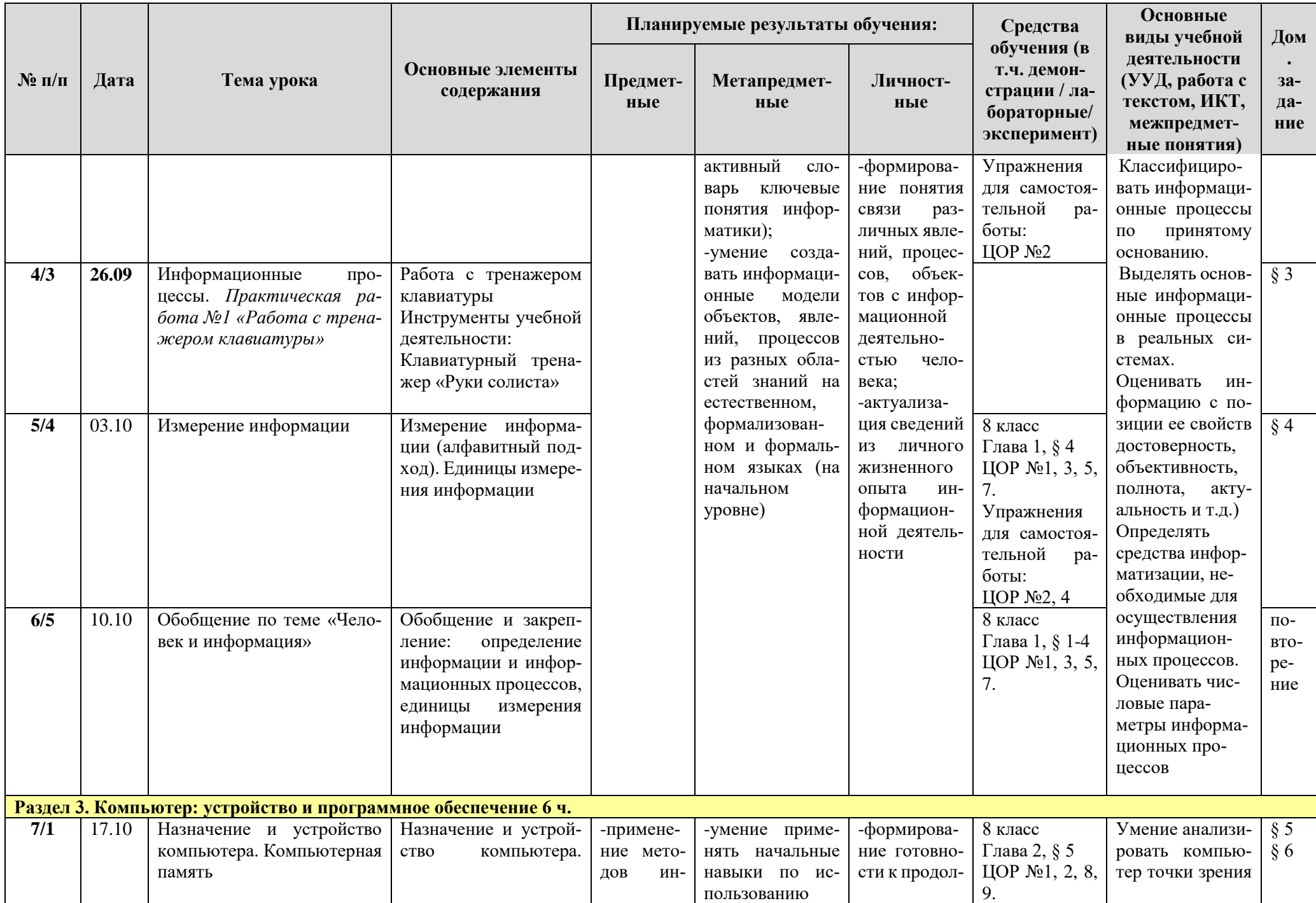

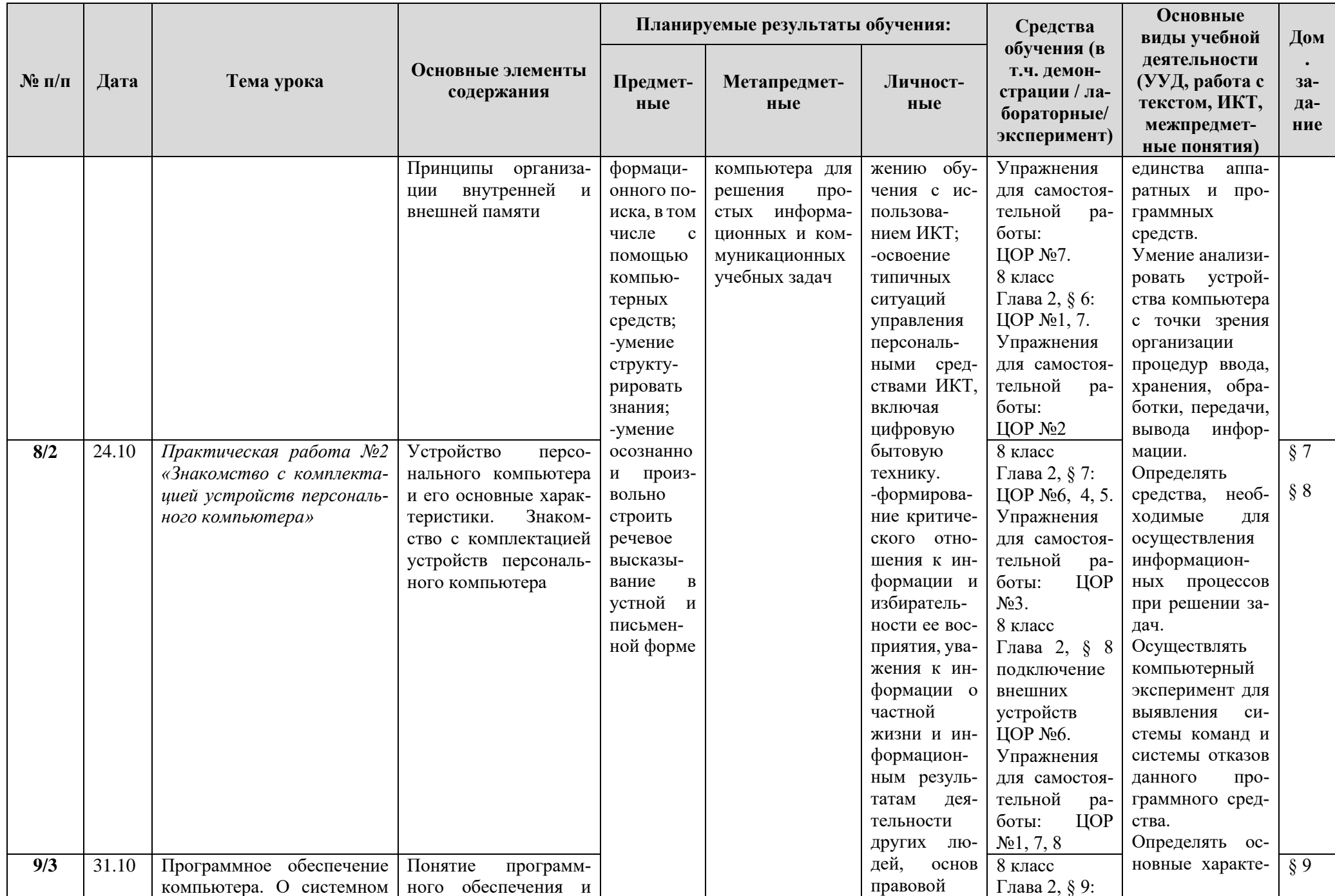

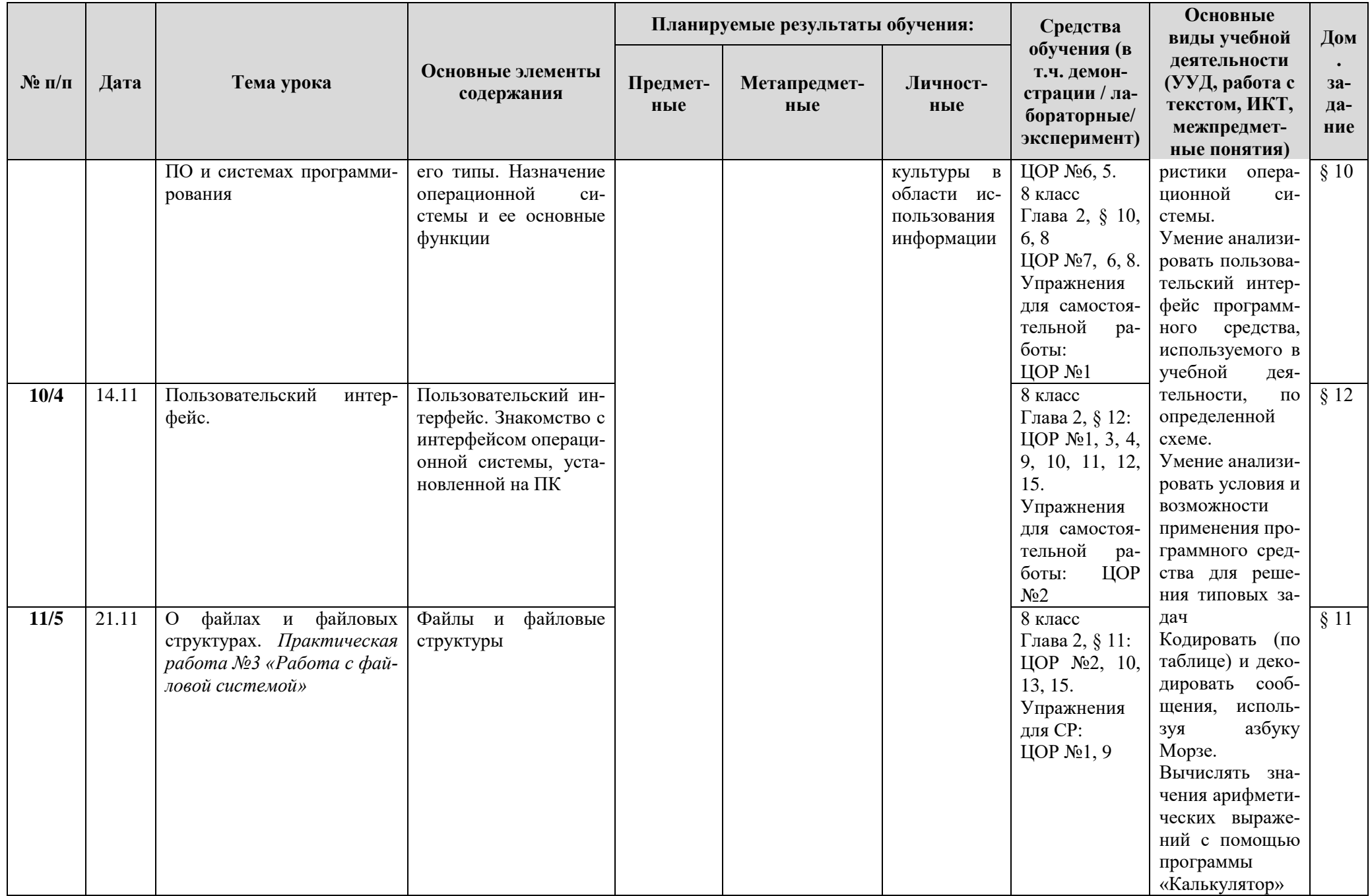

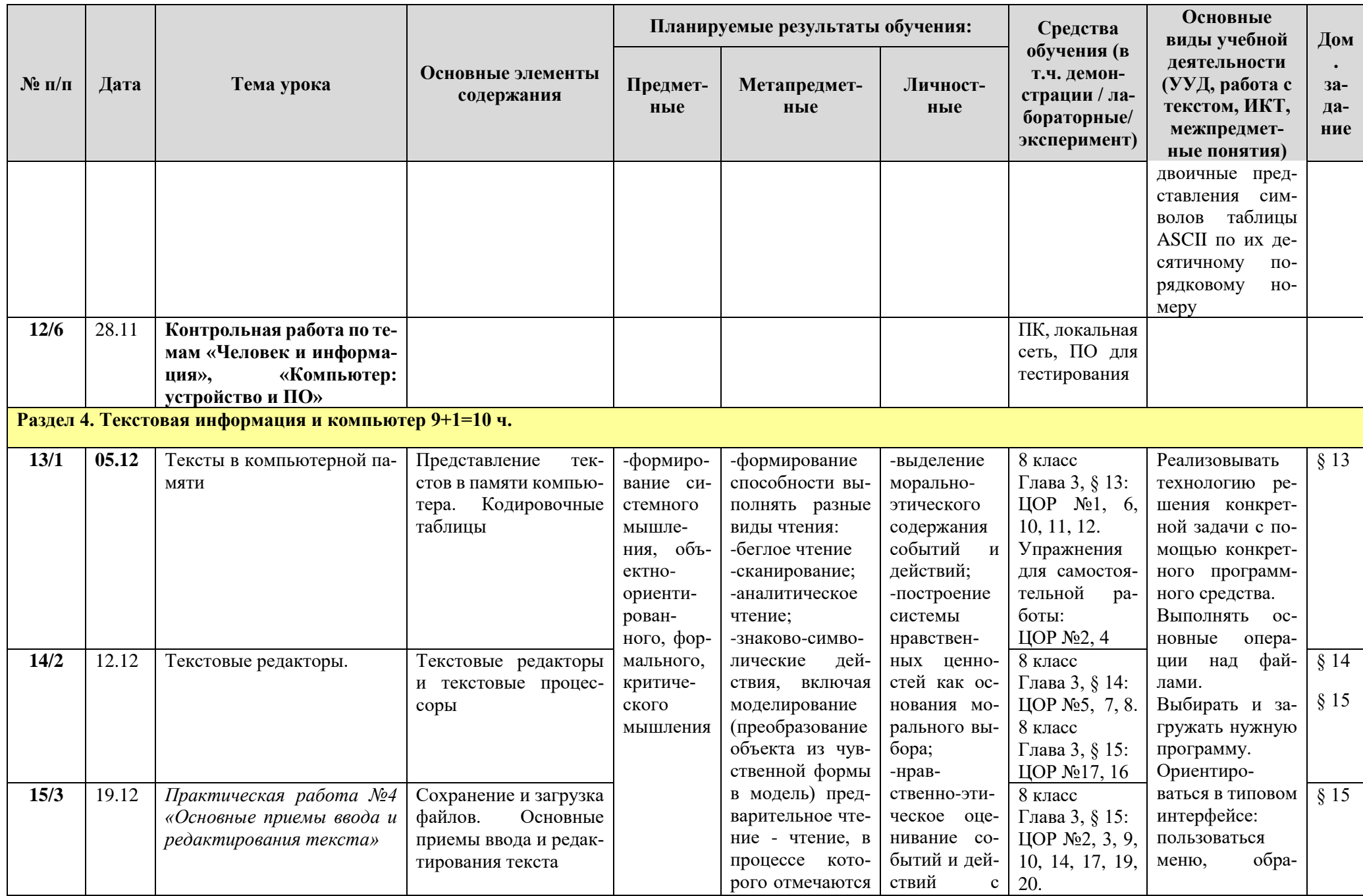

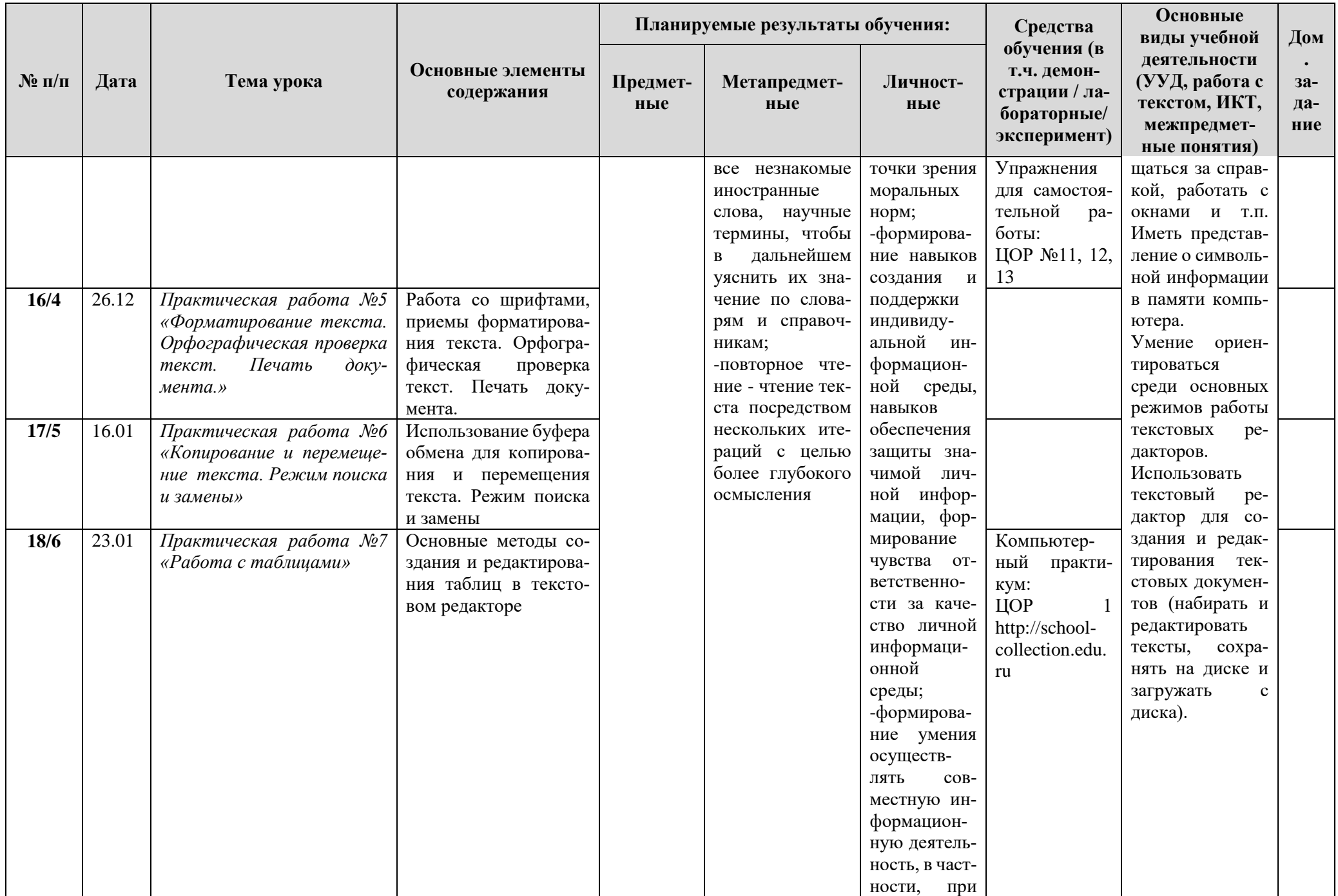

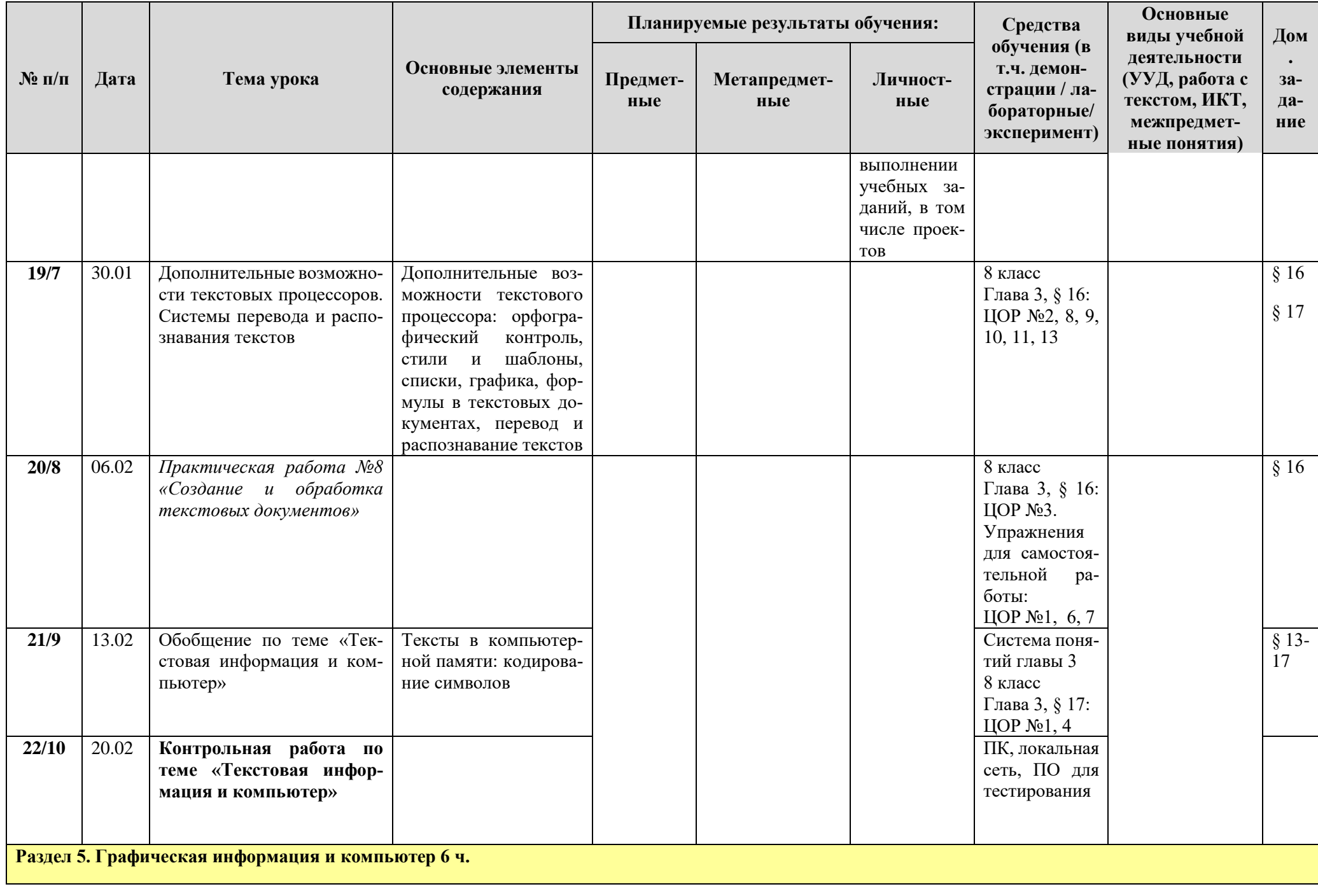

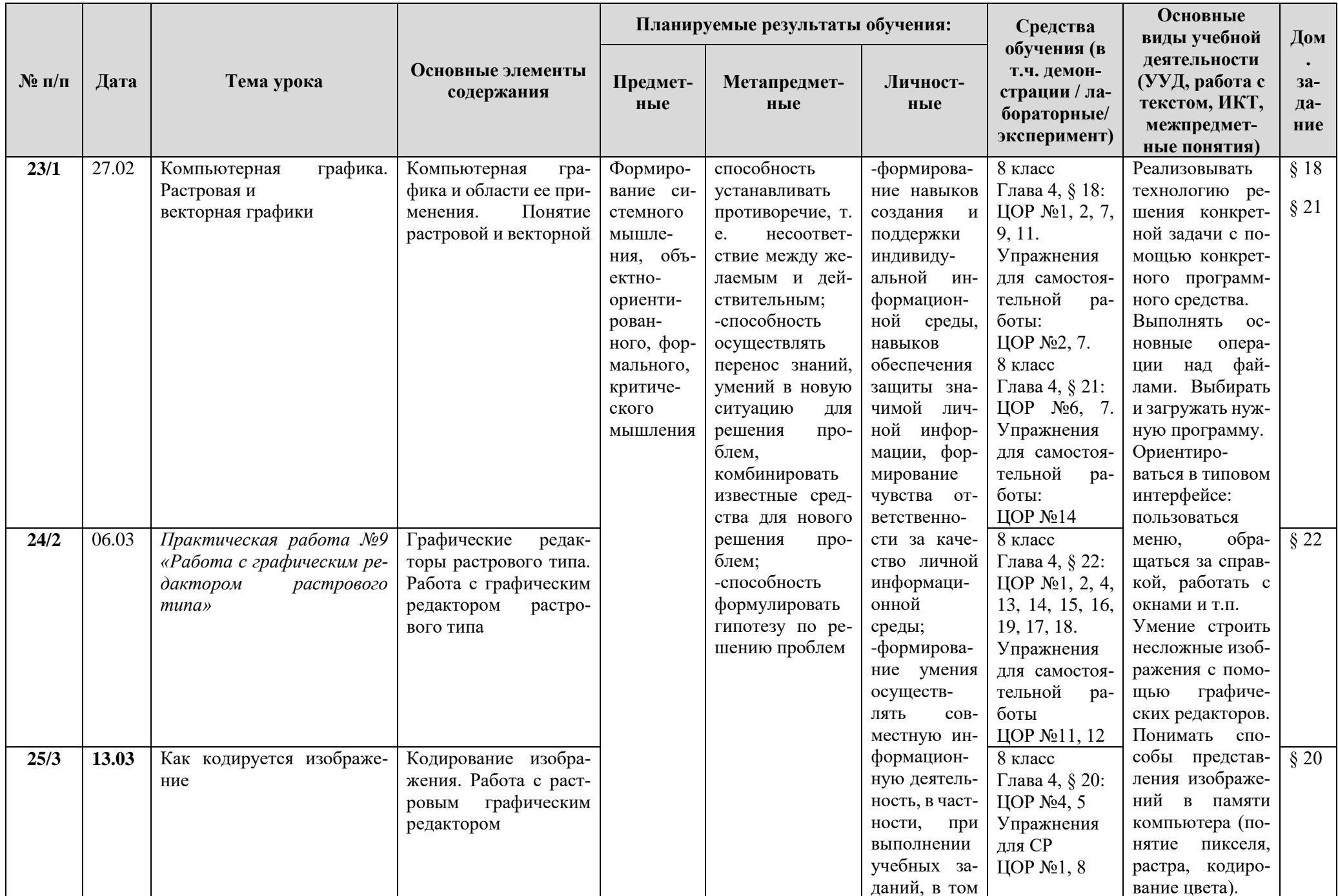

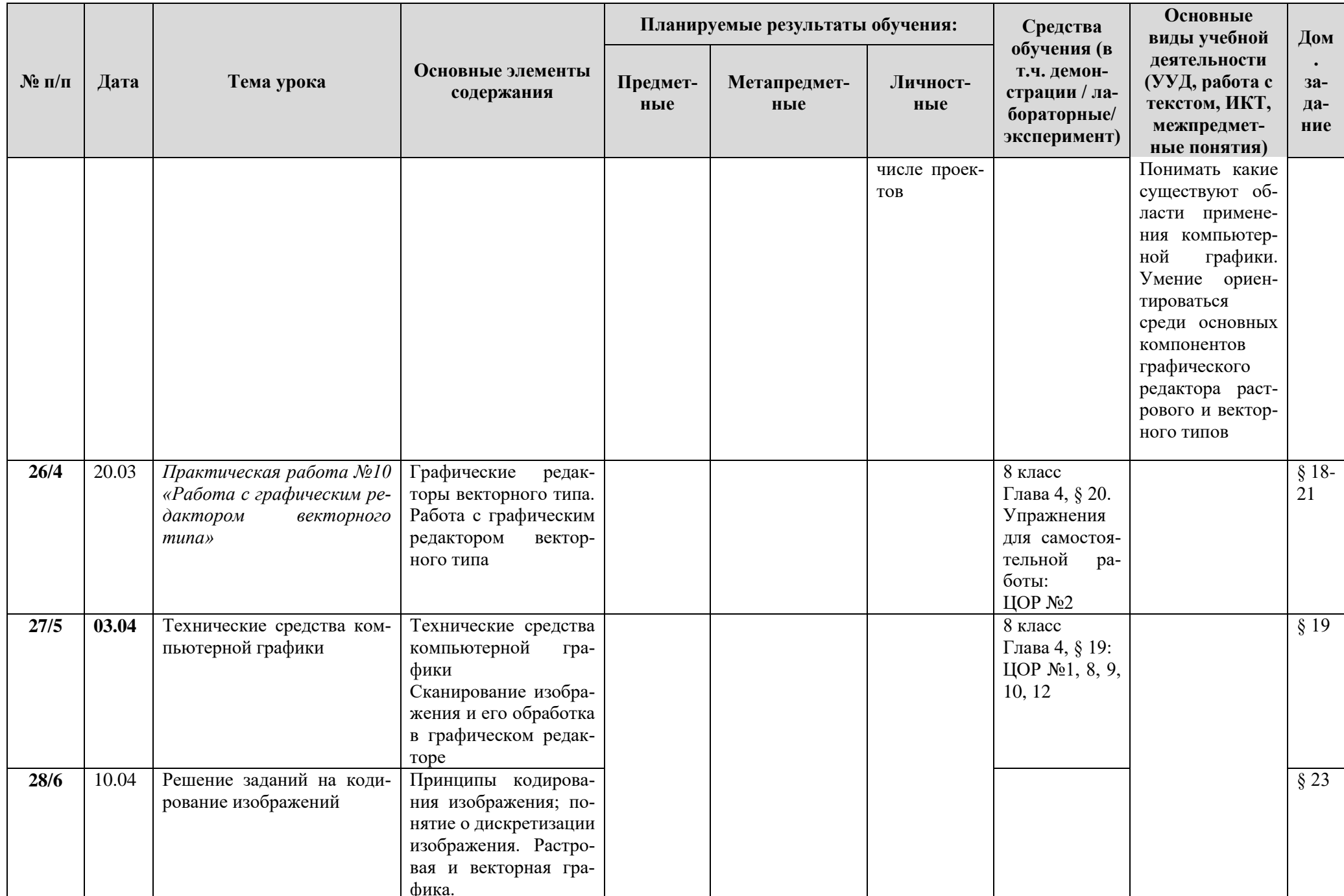

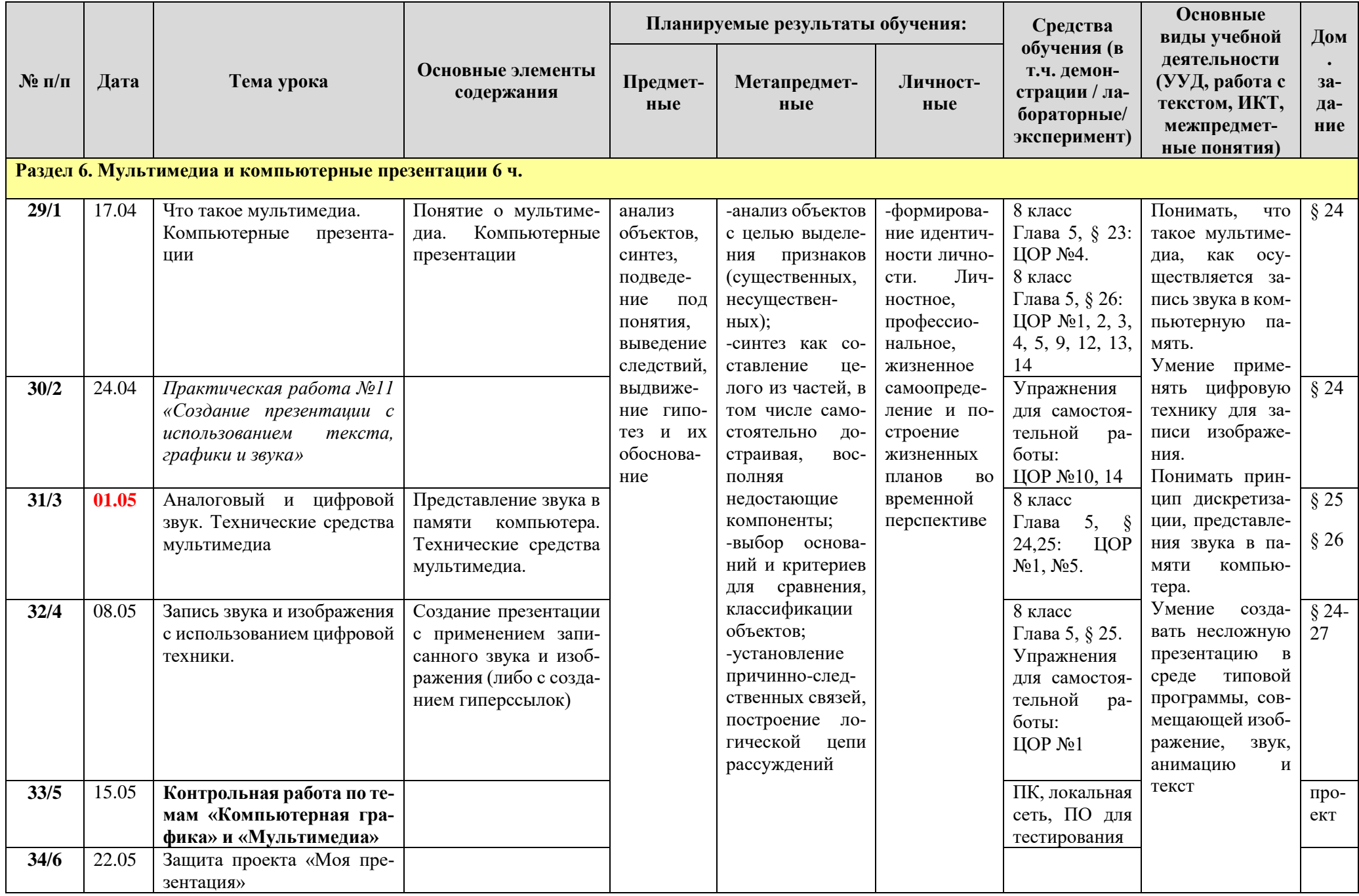

Контрольные работы - 3; Практические работы -  $II$ 

# **КАЛЕНДАРНО-ТЕМАТИЧЕСКОЕ ПЛАНИРОВАНИЕ**

#### **8 класс**

**Планирование составлено на основе** программы основного общего образования по информатике (7-9) классы, авторы: И.Г.Семакин, Л.А.Залогова, С.В.Русаков, Л.В.Шестакова (Информатика. Программы для образовательных организаций. 2-11 классы/ сост. МН. Бородин – М.: БИНОМ. Лаборатория знаний, 2015. – 576 с.)

**Учебник**: Информатика: учебник для 8 класса / И.Г.Семакин, Л.А.Залогова, С.В.Русаков, Л.В.Шестакова. – 3-е изд. – М.: БИНОМ. Лаборатория знаний, 2015. – 168 с.

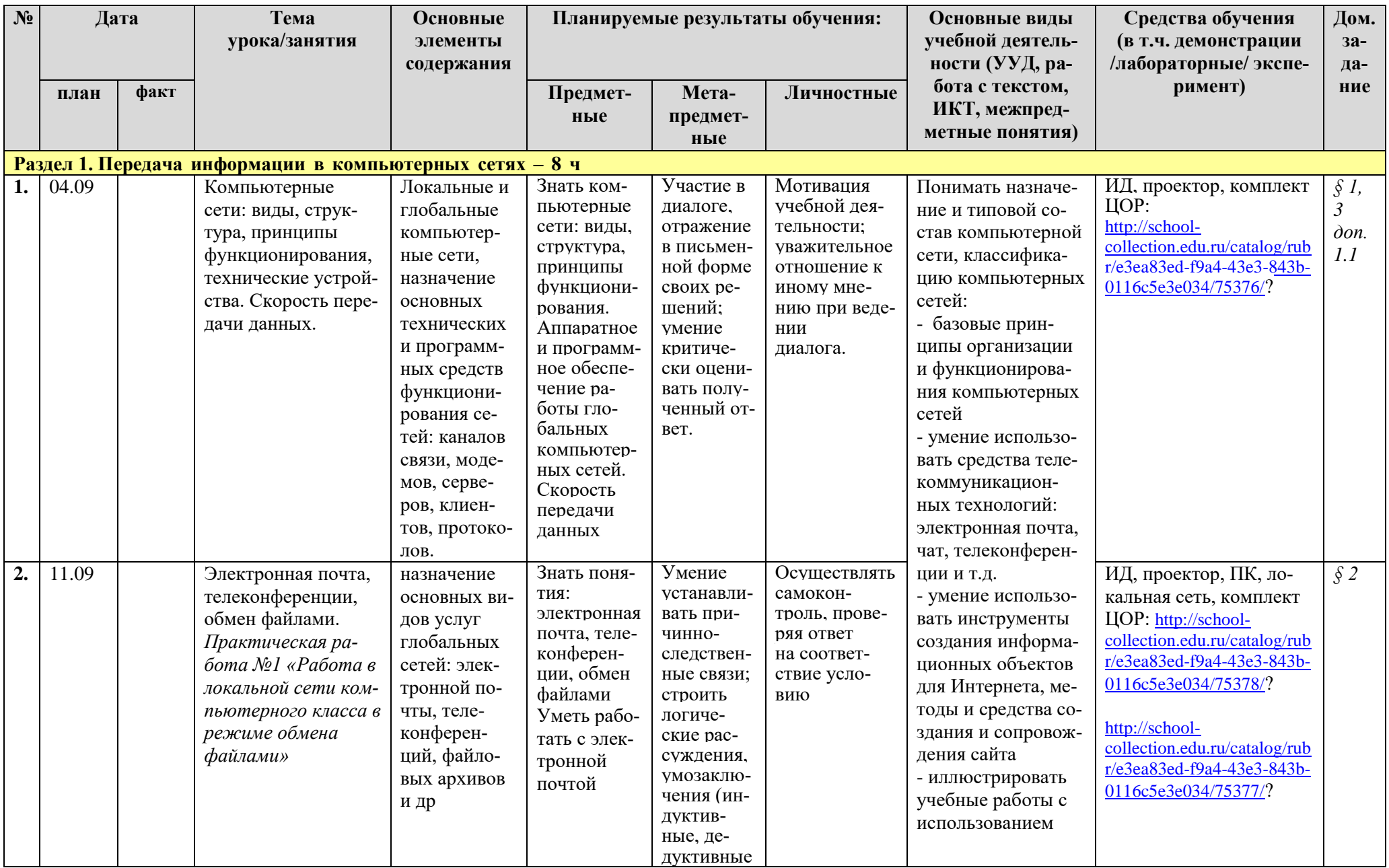

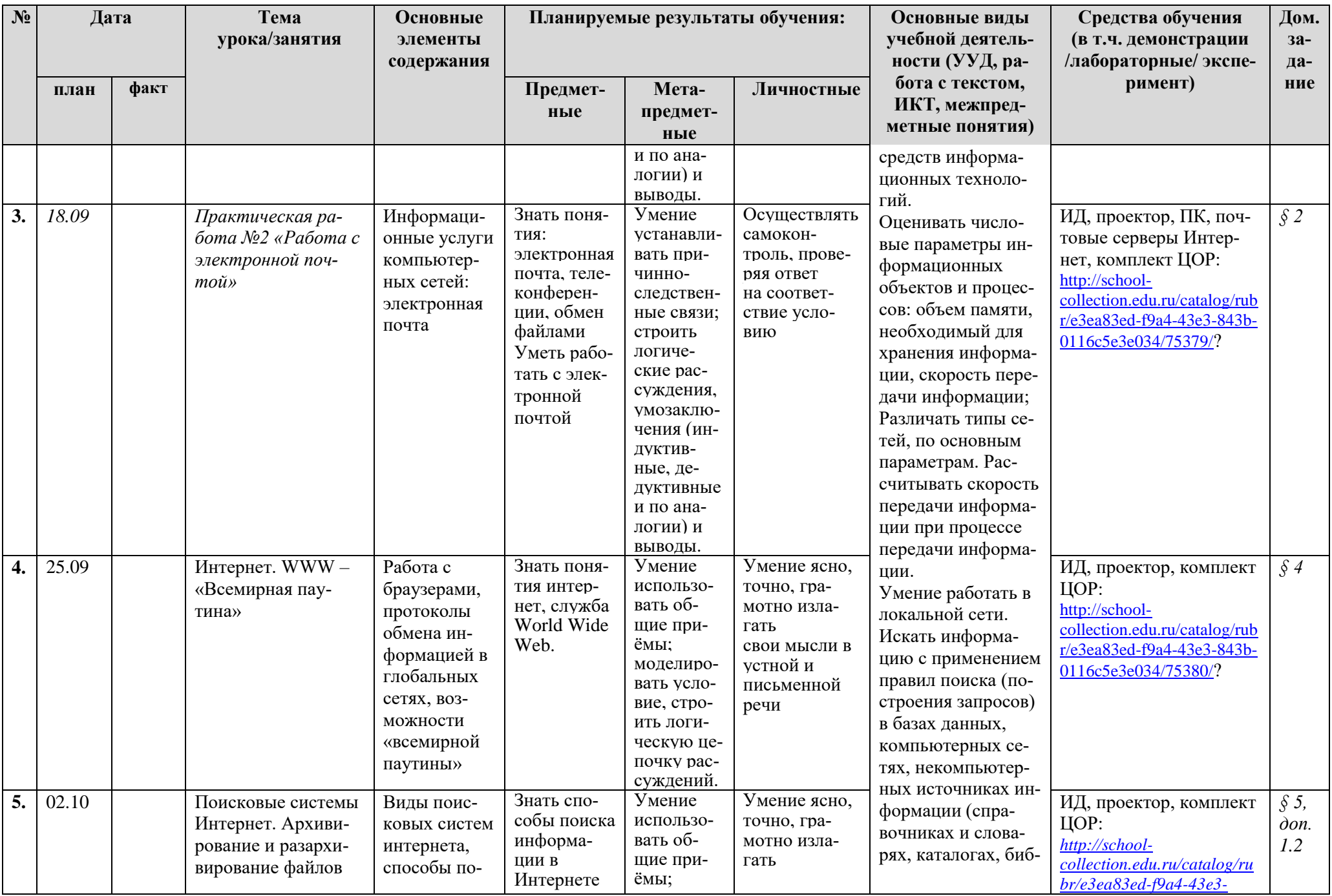

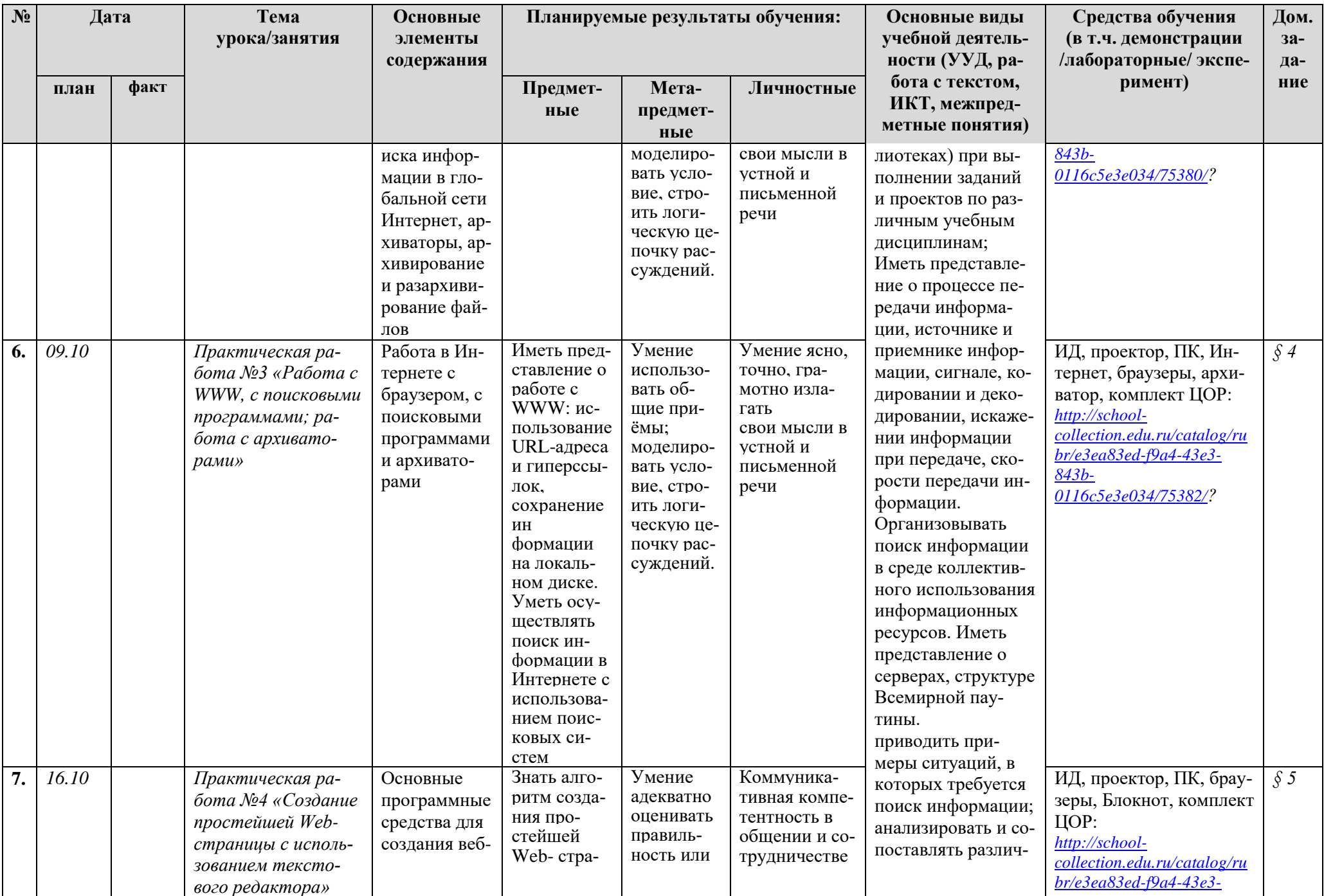

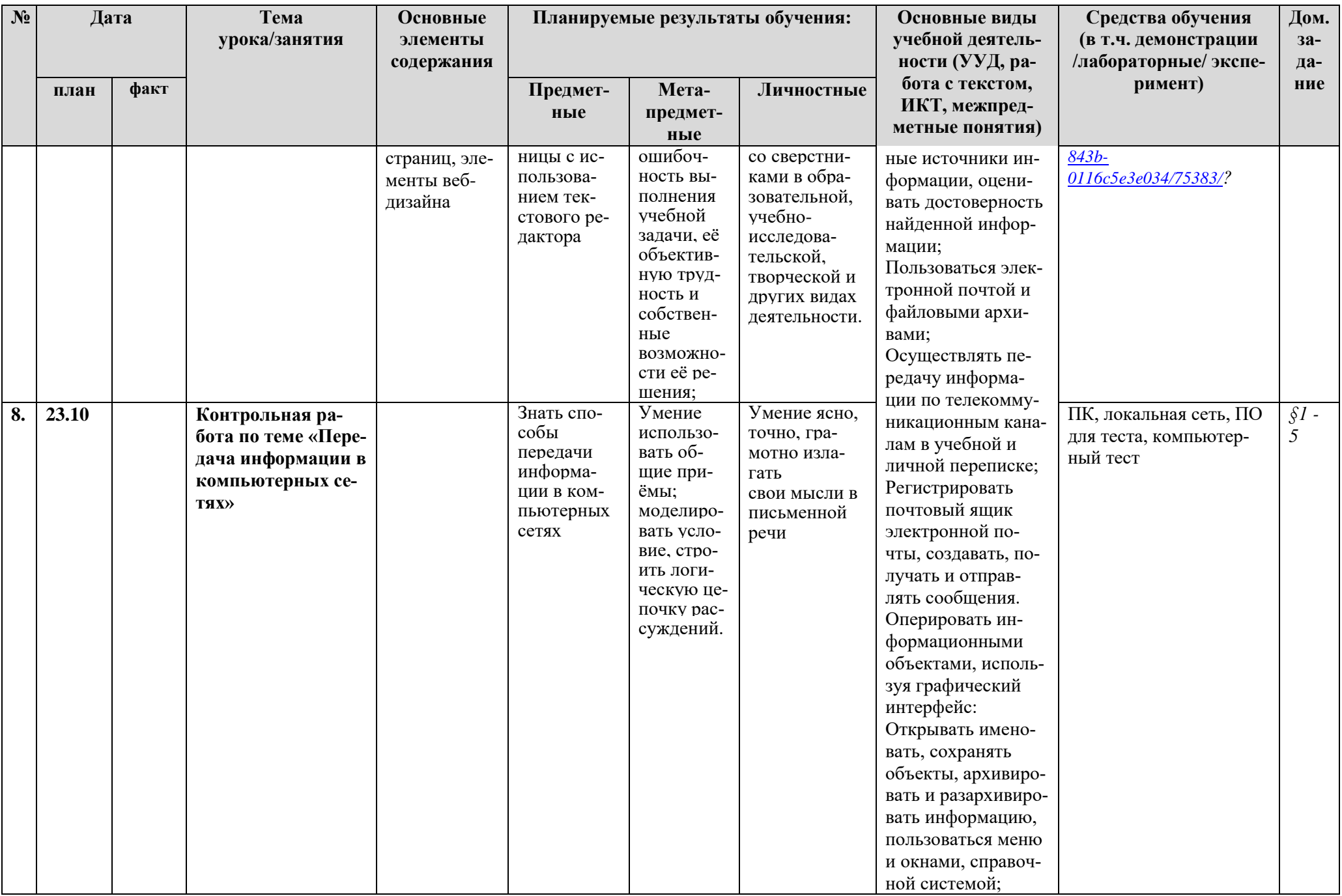

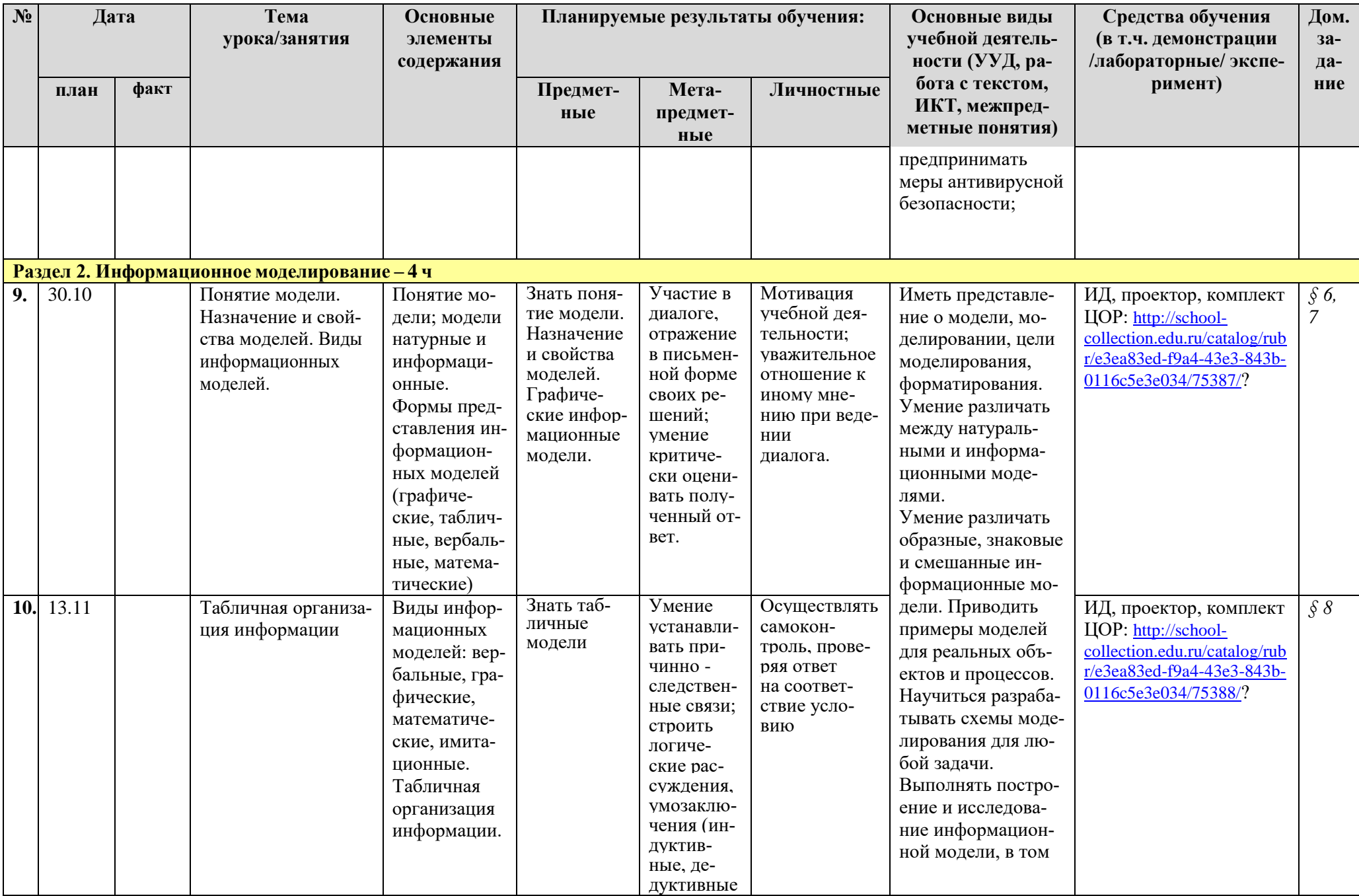

![](_page_33_Picture_1.jpeg)

![](_page_34_Picture_1.jpeg)

![](_page_35_Picture_1.jpeg)

![](_page_36_Picture_1.jpeg)

![](_page_37_Picture_1.jpeg)

![](_page_38_Picture_1.jpeg)

![](_page_39_Picture_1.jpeg)

![](_page_40_Picture_1.jpeg)

![](_page_41_Picture_1.jpeg)

![](_page_42_Picture_1.jpeg)

![](_page_43_Picture_1.jpeg)

![](_page_44_Picture_7.jpeg)

Контрольные работы - 4

Практические работы - 15

# **КАЛЕНДАРНО-ТЕМАТИЧЕСКОЕ ПЛАНИРОВАНИЕ**

# **9 класс**

**Планирование составлено на основе** программы основного общего образования по информатике (7-9) классы, авторы: И.Г.Семакин, Л.А.Залогова, С.В.Русаков, Л.В.Шестакова (Информатика. Программы для образовательных организаций. 2-11 классы / сост. МН. Бородин – М.: БИНОМ. Лаборатория знаний, 2015. – 576 с.)

**Учебник:** Информатика: учебник для 9 класса / И.Г.Семакин, Л.А.Залогова, С.В.Русаков, Л.В.Шестакова. – 6-е изд. – М.: БИНОМ. Лаборатория знаний, 2017. – 200 с.

![](_page_46_Picture_1.jpeg)

![](_page_47_Picture_1.jpeg)

![](_page_48_Picture_1.jpeg)

![](_page_49_Picture_1.jpeg)

![](_page_50_Picture_1.jpeg)

![](_page_51_Picture_1.jpeg)

![](_page_52_Picture_1.jpeg)

![](_page_53_Picture_7.jpeg)

# Контрольные работы - 2

# Практические работы - 17

# Лист корректировки календарно-тематического планирования

![](_page_54_Picture_70.jpeg)

 $\leftarrow$   $\leftarrow$   $20$   $\frac{20}{\cdot}$ 

Учитель \_\_\_\_\_\_\_\_\_\_\_\_(Денисова Т.Ю.)